# **Visual(ized) Source-code Querying**

#### Sattose 2009

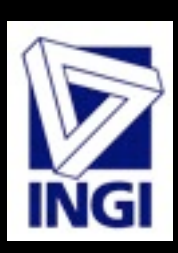

**Département d'Ingénierie Informatique - Université catholique de Louvain** 

Monday 11 May 2009

### **Background**

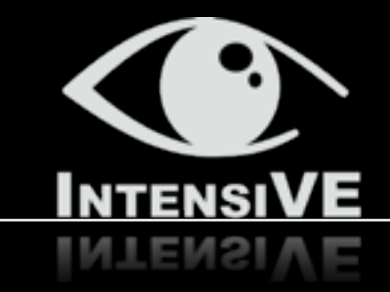

### **‣ Logic-based Program Reasoning**

- Declarative Code Queries

#### **‣ Intensional Software Views**

- Software Evolution Support

### $\triangleright$  Tool Integration

- Ease of use if  $\mathcal{I}^{\text{in}}(\mathcal{U})$  is the contract of  $\mathcal{I}^{\text{in}}$
- General-purpose hour = i; this.notifyDependents();
- Scalability

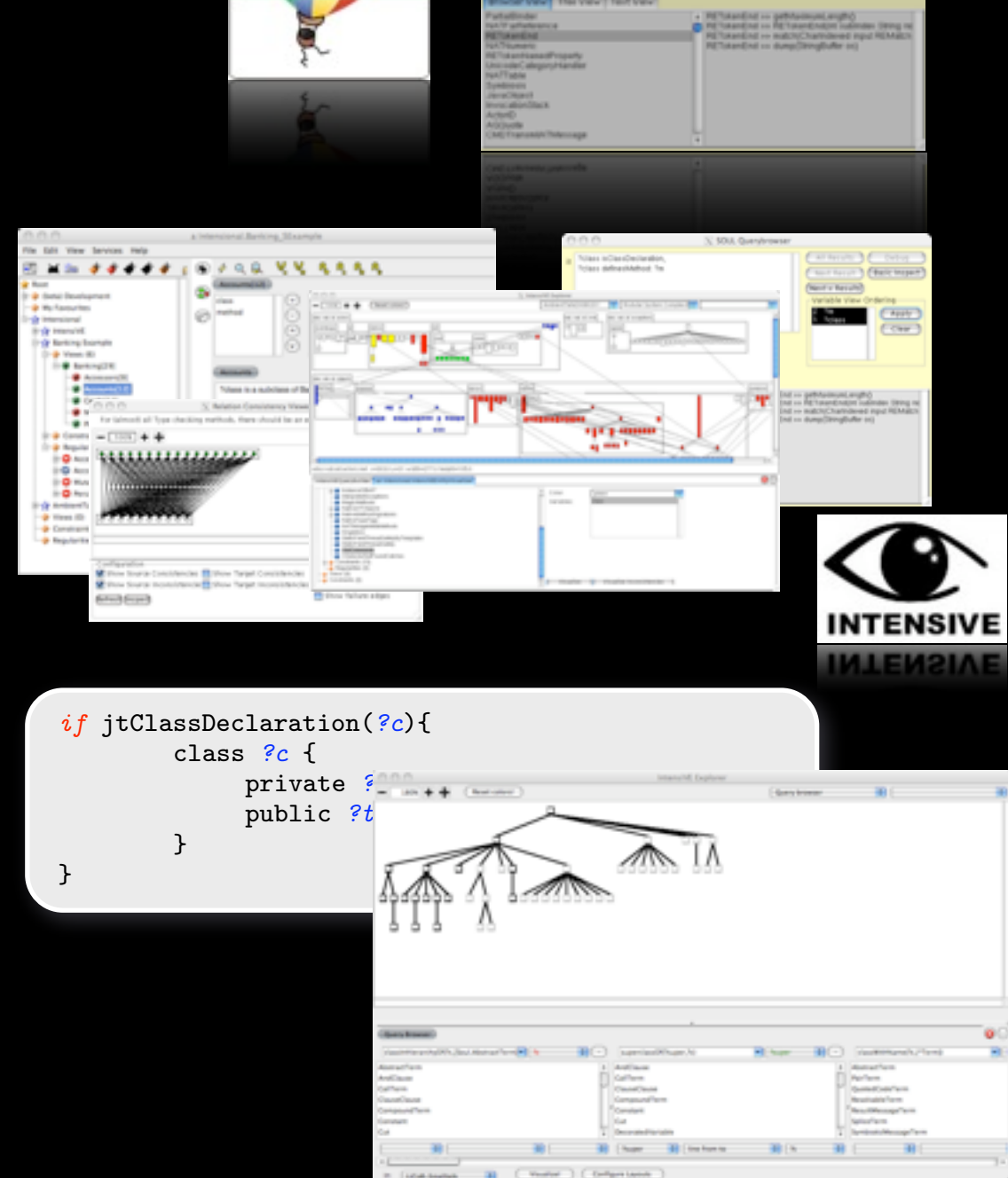

<sup>1</sup> public void willSendToNull(Integer x) {

**The Intensional Views Environment** nment

## **Queries and Visualizations**

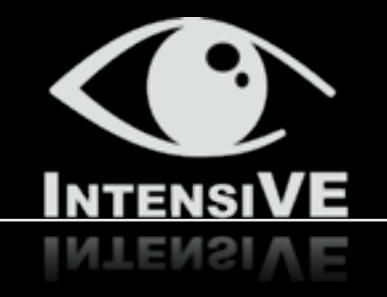

### **Declarative Program Queries**

- Search program parts adhering to well-defined conditions
	- Bad smells and potential bug patterns
	- Design patterns
	- Coding conventions
	- **Idioms**

### **‣ Structural Software Visualization**

- Asses an entire system through a concise overview, exposing one or several properties
	- Modular coupling
	- System complexity
	- **Metrics**

### **Queries**

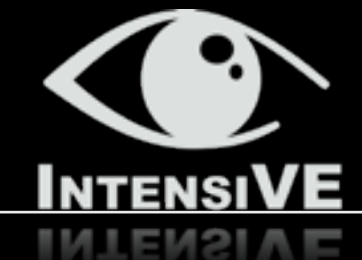

### **Example: Constructors that call overridden instance methods that reference instance fields defined in the subclass may reference uninitialized fields (in Java)**

?constructor unsafeConstructorAccessTo: ?var throughCallTo: ?method if ?constructor is Constructor Declaration. ?class definesConstructor: ?constructor, ?constructor calls: ?selfmethod. ?subclass hasMethod: ?selfmethod, or(?selfmethod equals: ?method,?selfmethod callsTransitiveOnSelf: ?method), ?class declares Type: ?class Type, ?subclass inClassHierarchyOfType: ?classType, ?method reads: ?var, ?subclass defines Variable: ?var

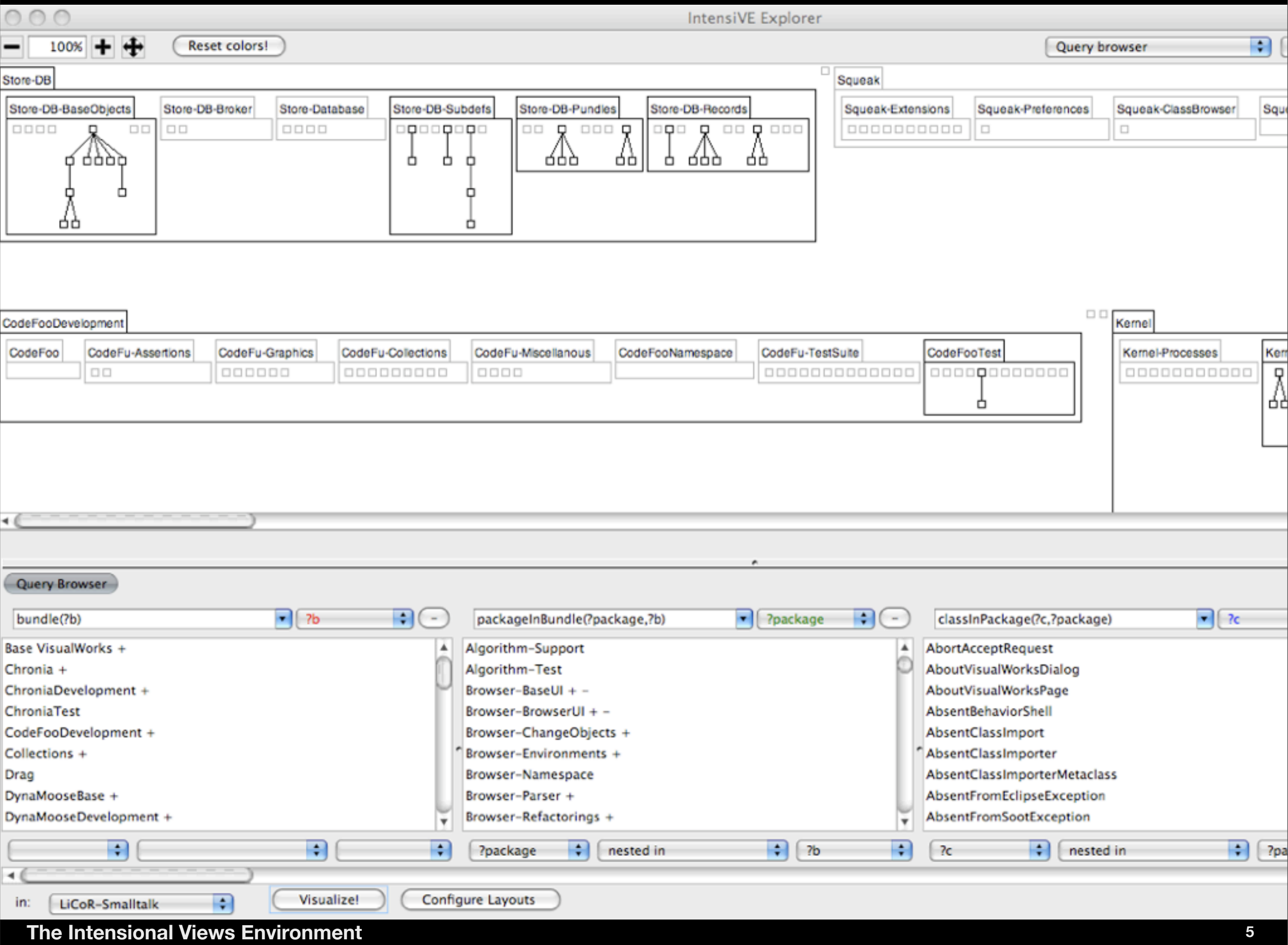

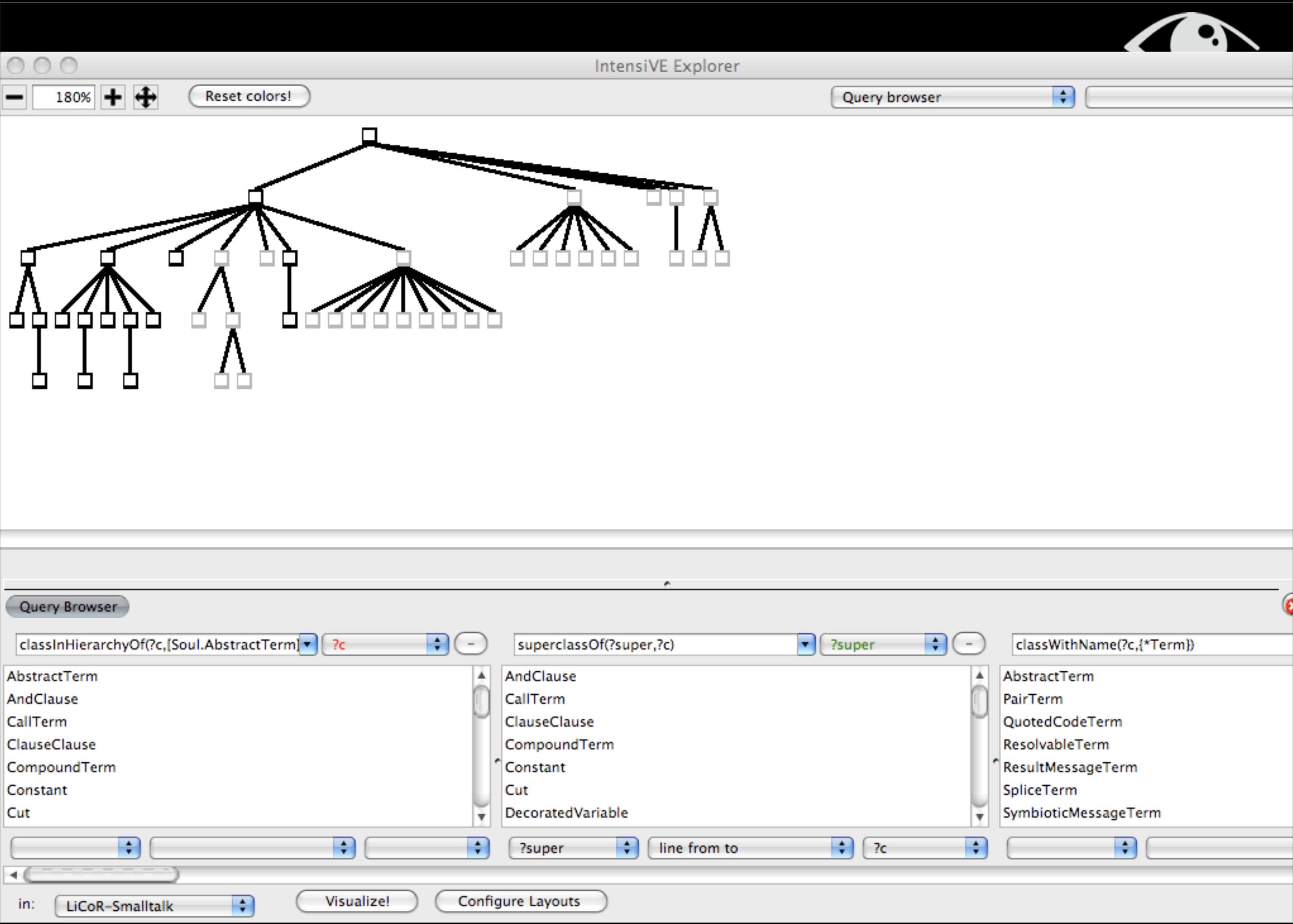

#### **The Intensional Views Environment**

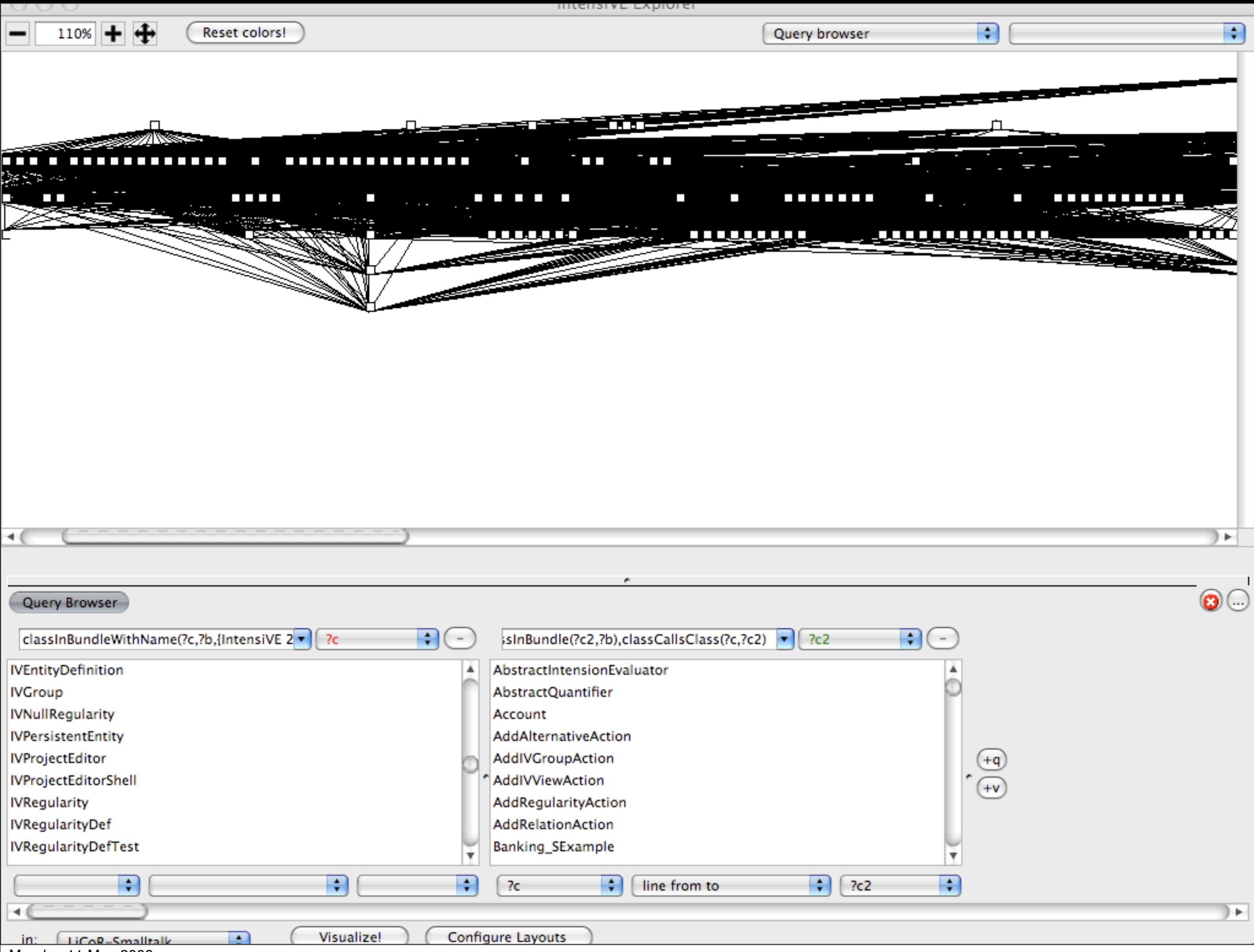

Monday 11 May 2009

### **Visual Queries**

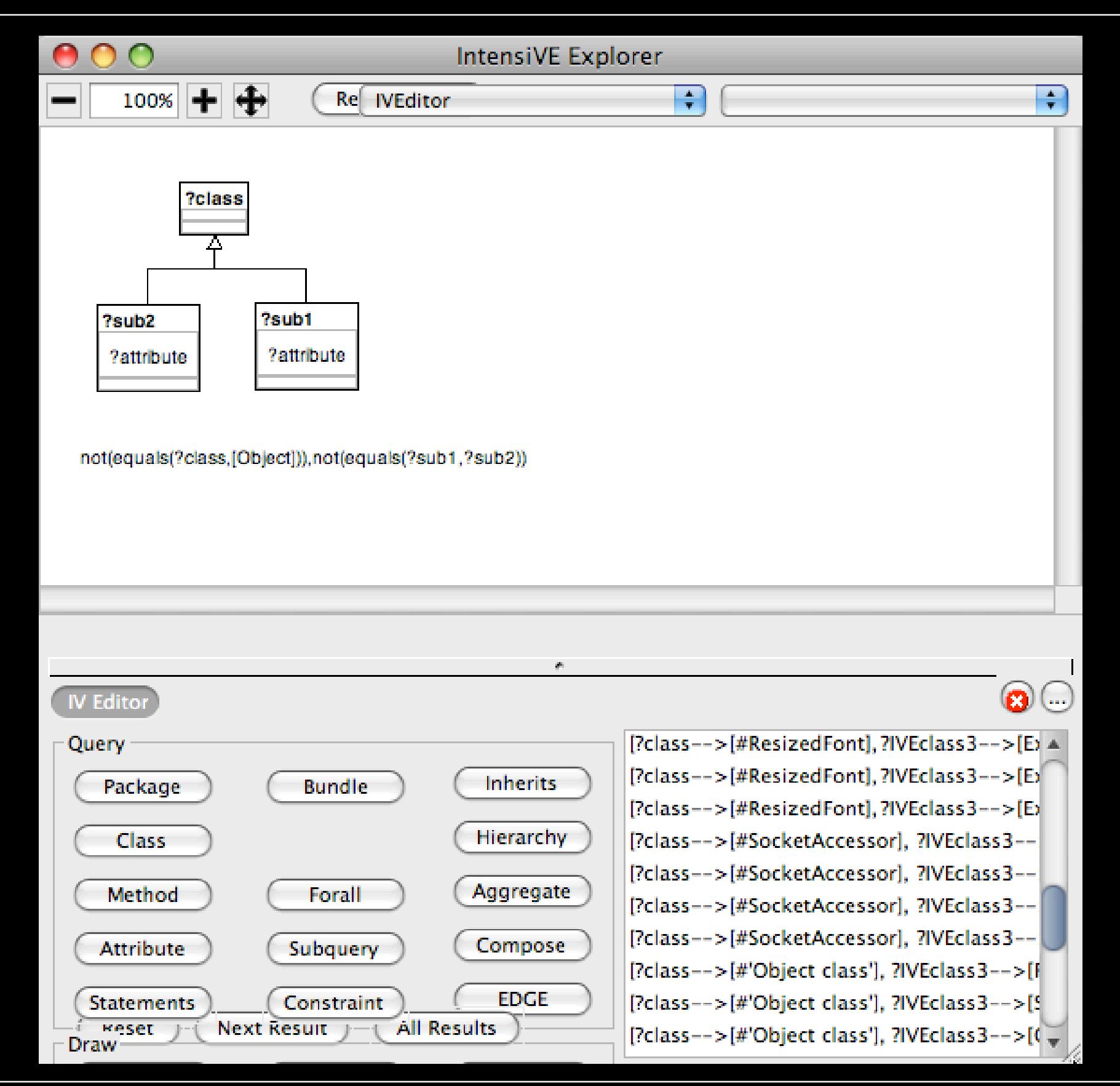

**The Intensional Views Environment**

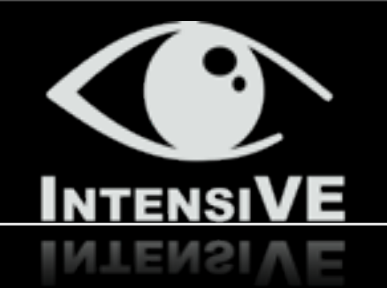

### **Composite DP**

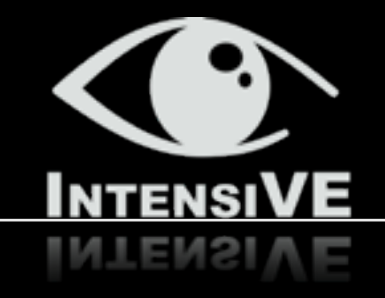

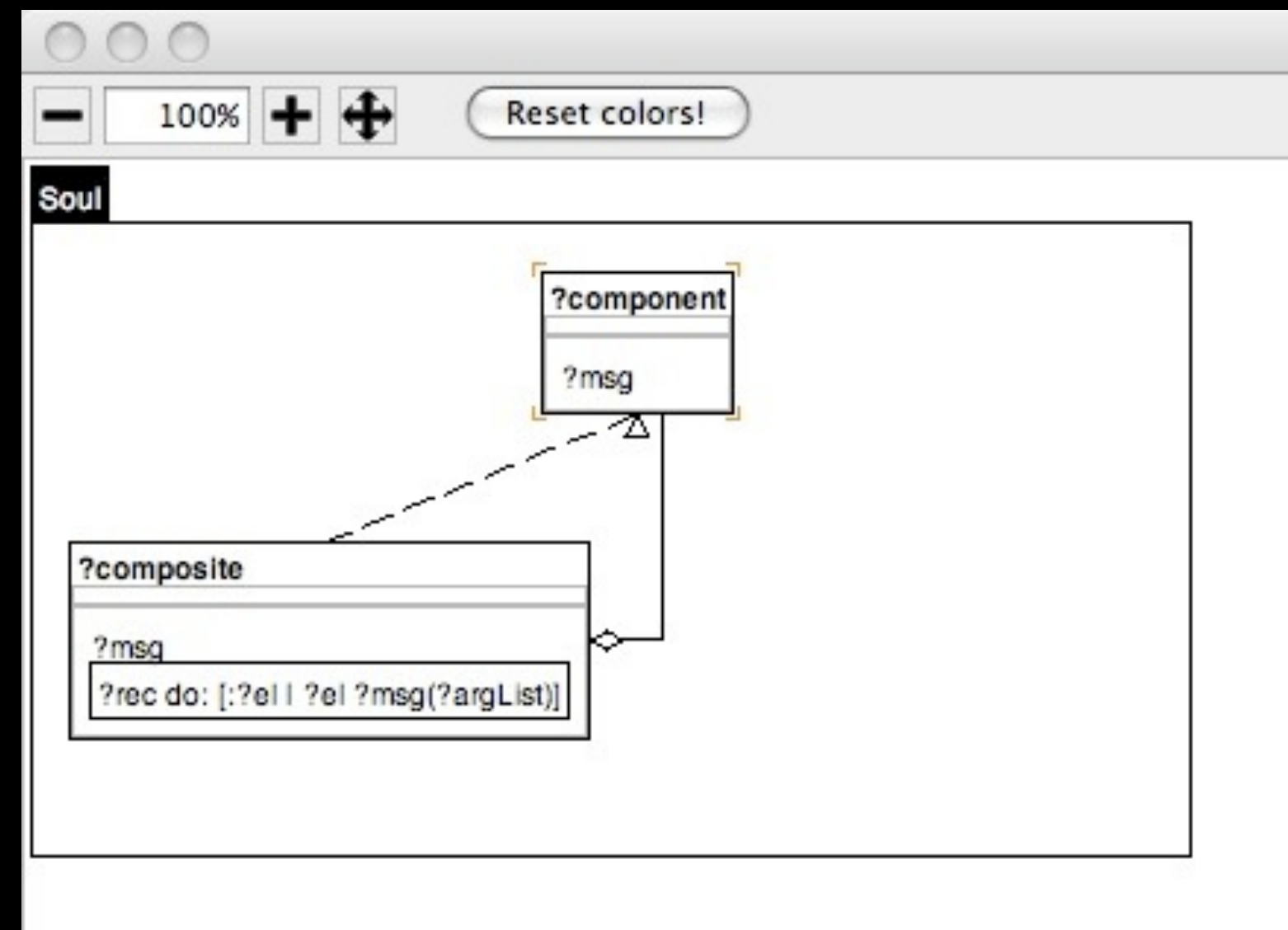

**The Intensional Views Environment 9**

## **To conclude**

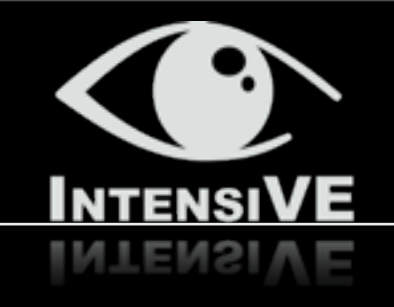

- **‣ Visualize** *what* **you query**
	- Entities (objects)
	- Relations (predicates)
- **‣ Asses query results in a global context**
- **‣ Narrowing focus metaphor**

- **‣ Specify a visual query**
- **‣ Example-based source-code queries**